# <span id="page-0-0"></span>Esame 22/06/2017

# Andrea Passerini passerini@disi.unitn.it

Informatica

**[esame 22/06/2017](#page-7-0)**

#### Programma python

Scrivere un programma python che:

- prenda in ingresso un file contenente i livelli di espressione di 5147 geni per pazienti affetti da ALL o AML (ogni riga è un paziente), ed un numero *n* di geni da considerare
- stampi gli *n* geni per cui la differenza tra espressione media in pazienti ALL ed espressione media in pazienti AML è massima

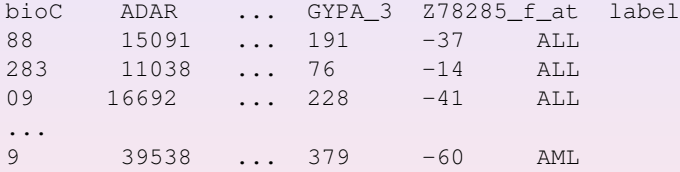

```
> python discriminative_genes.py
Inserire nome file: leukemia.txt
Inserire numero geni: 10
CST3 : 8934.932
FTL : 8710.694
MPO : 8162.000
AZU1 : 7653.641
IL8_2 : 7024.603
GPX1 : 6037.786
S100A9 : 5833.323
VIM : 5814.156
DF : 5263.003
TCL1A : 4925.465
```
#### Programma python: suggerimento

Si possono implementare 5 funzioni separate:

- **<sup>1</sup>** Una che legga il file e restituisca un dizionario che mappa da classe (ALL o AML) a dizionario di geni, con per ogni gene la lista dei valori di espressione dei pazienti della classe
- **<sup>2</sup>** Una che data una lista di valori restituisca la loro media
- **<sup>3</sup>** Una che dato il dizionario di dizionari letto, produca un lista di coppie gene, differenza tra le medie dei suoi valori nei due tipi di pazienti (usando la funzione 2)
- **<sup>4</sup>** Una che data la lista di differenze e il numero *n* di geni da scegliere, ordini la lista e stampi gli *n* geni con differenza massima
- **<sup>5</sup>** una che realizzi il programma richiesto usando le funzioni di cui sopra

#### Shell: esercizio #1

Calcolare quante sequenze nel file sequences. fasta contengono:

Una metionina (M) ad inizio sequenza, seguita a qualunque distanza da un pattern formato da una coppia acido aspartico (D) e glicina (G) oppure una coppia alanina (A) seguita da una glicina (G) o una istidina (H), ripetuto due o tre volte e seguito da una glicina (G)

**• Ad esempio MSJRKLDGAHGTJWRTREY** 

#### Risultato atteso

 $\alpha$ 

### Shell: esercizio #2

Dato il file leukemia.txt, estrarre:

- **•** il valore di espressione massimo tra tutti i geni in tutti i pazienti
- il valore di espressione minimo tra tutti i geni in tutti i pazienti

Risultato atteso

massimo: 71369 minimo: -10162

## <span id="page-7-0"></span>Modalita' di esecuzione e consegna

- **1** Avviare la macchina in modalita' ESAME
- **<sup>2</sup>** Autenticarsi con nome utente sci-esame e password fornita dal docente
- **<sup>3</sup>** Il testo del compito ed i file necessari si trovano in una cartella Testo sul Desktop
- **4** Realizzare il programma python come file programma.py e scrivere gli esercizi da linea di comando in un file di testo linea di comando.txt
- **<sup>5</sup>** Creare sul Desktop una cartella con *nome cognome* e metterci i due file realizzati.
- **6** Eseguire il logout ma NON spegnere la macchina